10 de febrero 2006 • Volumen 7 Número 2 • ISSN: 1067-6079

# ¿KARAOKE PARA MÚSICOS PROFE-SIONALES?

 Violeta Cantú Jaramillo Profesor de Tiempo Completo Escuela Nacional de Música UNAM violetac@servidor.unam.mx

http://www.revista.unam.mx/vol.7/num2/art18/art18.htm

## **¿KARAOKE PARA MÚSICOS PROFESIONALES?**

#### Resumen

La cantidad de herramientas que ayudan a la formación de músicos profesionales se ha visto incrementada con el software entre las que se encuentran las pistas de acompañamiento instrumental, específicamente SmartMusic. El software incluye un metrónomo, un afinador y más de treinta mil pistas de acompañamiento para instrumentistas de alientos maderas, metales, cuerdas y cantantes que van desde ejercicios técnicos de escalas y arpegios hasta obras del repertorio que abarcan los siglos XVII, XVIII, XIX y XX. Se puede bajar o subir la velocidad de la obra sin alterar la afinación o transportarla a todas las tonalidades. Además, es capaz de seguir los naturales cambios de velocidad del instrumentista o esperar hasta la siguiente entrada con la simple conexión de un micrófono. La Escuela Nacional de Música de la UNAM se ha visto beneficiada con la adquisición de la suscripción a través de un subproyecto PAPIME. Desde agosto de 2004 se ha empezado a aplicar el uso de la computadora en la práctica instrumental individual con alumnos de diversas áreas del Ciclo de Iniciación Musical, Propedéutico y Licenciatura. Hasta ahora el resultado más significativo ha sido la seguridad con la que los alumnos tocan en público. Se espera elevar el nivel de competitividad de los músicos en formación.

Palabras clave: Smartmusic, software acompañamiento instrumental.

### Abstract

The amount of tools which helps training musicians has increased with software like SmartMusic, which provides instrumental accompaniment to soloists. It includes a metronome, a tuner and more than three thousand accompanying files for wood winds, brasses, strings and singers, including technical exercises and repertoire from the 17th, 18th, 19th and 20th century. The program can increase or decrease the speed and change the tuning or transpose to any key. It can also follow tempo changes or wait for the soloist. The Escuela Nacional de Música, UNAM has acquired this software through a PAPIME subproyect. Since 2004 students from the beginners to intermediate and advanced have begin to work with this software, playing with more confidence. Eventually, they will become better musicians.

Keywords: SmartMusic, software instrumental accompaniment.

10 de febrero 2006 • Volumen 7 Número 2 • ISSN: 1067-6079

## **INICIO**

A través de la historia, los músicos se han valido de herramientas que les ayuden a ampliar la expresión de su arte; a la imitación de la de voz humana, o de la naturaleza; o simplemente al ejercicio de su profesión.

Se tienen la enorme gama de instrumentos musicales, que van desde el uso de semillas y hojas hasta la más moderna de las computadoras. Algunos de estos instrumentos usados en siglos anteriores han caído en desuso como el organillo de manivela (Fig. 1) usado durante la edad media; otros evolucionaron y llegaron a un punto de desarrollo total que después permanecieron sin alteraciones como el violín, que no ha sufrido ningún cambio desde el S XVII; otros más se han modernizado y siguen en constante actualización como la flauta transversa; otros se han reconstruido y puesto en boga nuevamente como algunos instrumentos básicamente del período barroco.

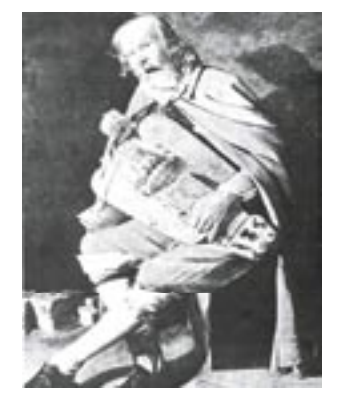

Fig. 1. Georges de la Tour (1593-1652) Le jouer de viĕle. El ejecutante toca un Organillo de manivela. (Musée des Beaux-Arts. Nantes).<sup>1</sup>

Además de los instrumentos, los músicos, se han valido de artefactos con el fin de tocar en conjunto y sobrevivir el paso del tiempo, modernizándose. Es así como se encuentran el comúnmente llamado "afinador" que es una horquilla que al ser ligeramente golpeada emite un sonido la de 440 hz (Fig. 2). O el metrónomo patentado en 1815 por Johann N. Mälzel (1772-1838) (Fig. 3); Ludwig van Beethoven (1770-1827) fue el primer compositor en indicar velocidades específicas en sus obras.

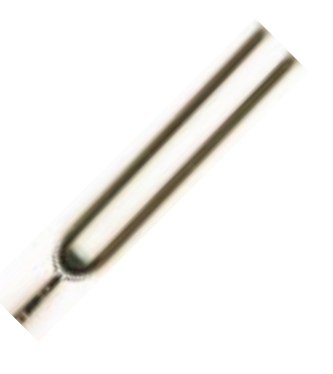

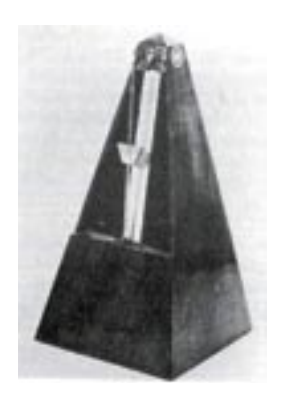

Fig. 2. Afinador de horquilla Fig 3. Uno de los Metrónomos de Mäzel<sup>2</sup>

3-7

1 Marie K Stolba, The Development of Western Music. A History, 2nd Edition (Winsconsin, Iowa: Brown & Benchmark, 1994) p. 67

2 Stolba, The Development of Western Music. p 445

Entre los afinadores que actualmente se utilizan, los más modernos y sofisticados se encuentran los especializados para guitarristas, o para orquesta sinfónica, que no solamente proporcionan un la de 440 hz, sino lo pueden subir o bajar ligeramente, poseen un micrófono que "escucha" al ejecutante y le refiere la nota que está sonando, así como los diferentes tipos de afinaciones usadas como la afinación justa, la afinación pitagórica, la escala cromática con temperamento igual o la llamada mean-tone. Por su parte, entre la gama de metrónomos mecánicos que proporcionan la unidad del tiempo en diferentes velocidades se encuentran los metrónomos electrónicos que además de lo anterior proporcionan la subdivisión de las unidades de tiempo con diferentes acentuaciones y las combinaciones rítmicas más usadas.

#### Las primeras pistas

Entre las herramientas mencionadas y muchas otras, especializadas para diferentes instrumentistas ya sea de alientos, cuerdas, teclados, percusiones o cantantes, cabe mencionar que con el advenimiento de la electrónica y los discos de acetato grabados, a mediados del S XX, surgieron las grabaciones Minus One (menos uno), que no eran más que pistas de acompañamientos de conciertos o sonatas en las que el instrumento principal faltaba. Para poder utilizar estas ayudas, el instrumentista tenía que haber estudiado la obra y tocarla a la velocidad que le marcaba el disco que normalmente era demasiado rápida para estudiantes intermedios.

Se debía contar además con un tocadiscos cuyas revoluciones estuvieran perfectamente calibradas ya que si su mecanismo era ligeramente más rápido, no nada más aumentaba la velocidad de la obra, sino también subía la afinación y al contrario si el mecanismo estaba lento. Aún con estas dificultades, y por las ventajas que otorgaba, se produjeron grandes cantidades de estas grabaciones y los instrumentistas tenían la oportunidad de tocar con el acompañamiento de un grupo de música de cámara o una gran orquesta sinfónica, lo cual le daba al músico la satisfacción y la oportunidad que tal vez nunca tendría de tocar acompañado, a su vez que enriquecía su conocimiento y experiencias musicales.

Estas pistas se siguen vendiendo ahora en discos compactos y contienen varias versiones de la misma obra a diferentes velocidades pero siguen presentando algunos de los problemas que presentaban los discos de acetato a los que se puede agregar el ajustarse a la interpretación predeterminada en la grabación.

### Computadora en la formación musical

Con el advenimiento de la computadora, los músicos tienen ahora una gran aliada para su formación profesional, ya sea con los programas de notación musical, improvisación, entrenamiento auditivo y por supuesto el de acompañamiento instrumental, entre otros. En el de acompañamiento instrumental y vocal se encuentra el creado por la compañía norteamericana MakeMusic, Inc. de nombre SmartMusic (www. smartmusic.com).

Este programa contiene más de treinta mil pistas que van desde simples ejercicios de técnica como escalas y arpegios, música popular y jazz hasta sonatas y conciertos que abarcan desde el periodo barroco hasta el S XX, para alientos maderas, metales, arias de ópera y algunas obras para cuerdas, entre las que se encuentran los métodos de estudio Susuki.

Contiene además un metrónomo, un afinador cromático, información elemental del compositor y de las obras, dos diccionarios, uno de términos y otro de símbolos musicales, y la capacidad de grabación de la pista junto con el solista.

Dentro de los ejercicios de técnica, o los métodos para principiantes que contiene, al hacer clic en cualquier nota mostrada en la pantalla, se muestra la posición de esa nota en el instrumento además de mostrar las notas correctas o incorrectas que se ejecutaron y evaluar correctamente el nivel de precisión. En la última actualización del programa se agregaron materiales para aprender a improvisar, a tocar de oído y a leer cifrados de acordes de Jazz.

Por su parte con las obras del repertorio de formación profesional para músicos, y a elección del estudiante, SmartMusic es capaz de subir o bajar la velocidad de la obra sin alterar la afinación; hacer repeticiones de las partes difíciles de la obra; marcar el tempo con el sonido del metrónomo integrado; doblar la línea del solista; cambiar la obra a todas las tonalidades, lo cual es conveniente para los instrumentos transpositores como el saxofón con lo cual les da la oportunidad de tocar obras del periodo barroco cuando estos instrumentos no existían aun; grabar el sonido del instrumento solista junto con la pista y enviarlo por correo electrónico, guardarlo en el disco duro o simplemente quemarlo en un CD.

Para obras no integradas en el archivo del programa, como las de los compositores mexicanos, éstas se pueden crear a través del software de notación musical Finale y exportarlas a SmartMusic, siempre y cuando se cuente con la autorización del compositor o la partitura haya sido publicada.

Una de las ventajas más convenientes del programa es su capacidad para "escuchar" a través de un micrófono al instrumentista y seguir sus naturales cambios de tempo como los rallentando, rubato o accelerando. (Fig. 4)

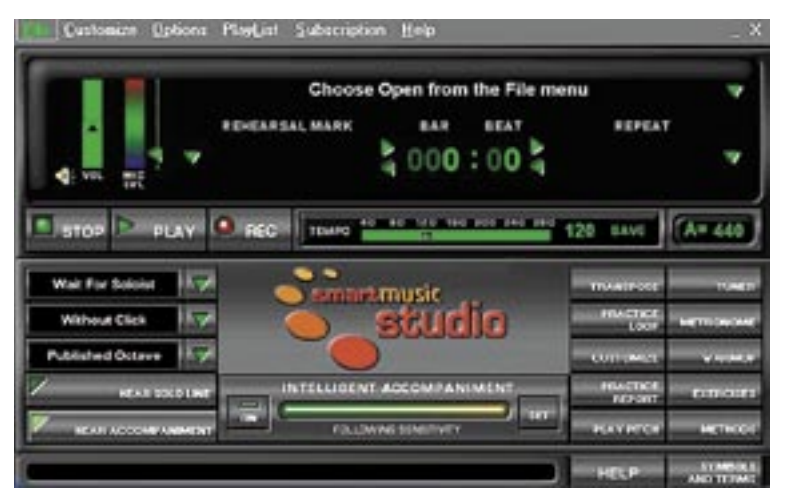

Fig. 4 Ventana principal de SmartMusic.

#### SmartMusic en la UNAM

Desde agosto de 2004 en la Escuela Nacional de Música de la UNAM, a través del apoyo de la DGAPA con el subproyecto PAPIME EN406003 El uso de nuevas tecnologías como autoayuda para la preparación de obras de los alumnos de alientos maderas y metales de la ENM, los estudiantes y maestros que lo han requerido se han visto beneficiados con el programa.

Cuando una institución educativa solicita a CodaMusic el software, la compañía ofrece su producto para los estudiantes de esa institución en una cuarta parte del precio, beneficiando a los alumnos que pueden instalar el software en sus propias computadoras. Es así como la ENM solicitó la "suscripción escolar" para tres computadoras y los alumnos una "school sponsored home subscription" como la compañía la denomina, además de la actualización del programa de notación musical Finale fabricado también por CodaMusic.

5-7

#### http://www.revista.unam.mx/vol.7/num2/art18/art18.htm

Se acondicionó un cubículo con una computadora en la que cuatro profesores imparten clases de flauta transversa a alumnos cuyas edades oscilan entre los ocho y 23 años. Alrededor de 30 miembros de la comunidad, entre alumnos de Ciclo de Iniciación Musical (estudios paralelos a la primaria y secundaria), Propedéutico, Licenciatura y maestros solicitaron la "suscripción escolar patrocinada para el hogar"y trabajan ya con el programa.

Se adquirieron además dos computadores portátiles para llevar a los salones o salas de concierto y partituras que complementan las existentes en la biblioteca de la misma escuela.

Se han presentado recitales públicos, clases abiertas, pláticas informativas y conferencias en festivales de educación musical y flauta transversa. Se incorporaron también al archivo, a través de Finale, alrededor de diez obras impresas y publicadas, algunas de compositores mexicanos y otras no existentes en el repertorio que han servido para la preparación del último Concurso Nacional de Flauta Transversa y para recitales públicos de exámenes finales dentro de la misma ENM.

Para los alumnos de flauta del Ciclo de Iniciación Musical, el avance más significativo ha sido el que el estudiante logra tocar una obra en mucho menor tiempo y sin la ayuda permanente del maestro; practica durante más tiempo cada día; tiene más seguridad al tocar en público al haber estudiado a su propio paso y durante más tiempo la parte armónica que lo acompaña. También para los alumnos de Propedéutico (estudios paralelos al nivel bachillerato), su avance técnico es notablemente significativo.

Los alumnos de Trombón de nivel Licenciatura reportan además de lo anterior, que su avance técnico ha sido en menor tiempo al estudiar una obra, y que el haber aprendido una obra junto con el acompañamiento desde el principio los ha hecho cuidar más detalles importantes de su ejecución como es el de la afinación y la interpretación.

Las desventajas con las que se ha enfrentado el proyecto son que algunos maestros dicen no estar familiarizados con el uso de la computadora y prefieren seguir con sus clases tradicionales; que no todos los alumnos poseen computadoras con los requerimientos necesarios para el uso del software; la compañía MakeMusic no cuenta con soporte técnico en español para SmartMusic.

(Ejemplo musical archivo mp3 "hector"). El Profesor Héctor Jaramillo, flautista principal de la OFUNAM toca una improvisación sobre Meditación de Antonio Carlos Jobim con el acompañamiento de SmartMusic durante el Festival Universitario de Educación Musical en la Sala Xochipilli de la ENM en julio de 2004.

#### **Conclusiones**

A través de la historia los músicos se han valido de diferentes herramientas para la expresividad de su arte, así como para tocar en conjunto y actualmente para su formación profesional.

Entre los más modernos se encuentra el software SmartMusic de acompañamiento instrumental. Gracias al apoyo otorgado por la DGAPA con un subproyecto PAPIME para la Escuela Nacional de Música nuestra institución se encuentra entre las instituciones musicales con mejor equipamiento a nivel nacional.

Con la incorporación de este sistema en la ENM, se espera acortar los tiempos para el estudio de las obras, mejorar el rendimiento estudiantil a nivel de ejecución instrumental y como resultado final, lograr mayor competitividad del músico profesional.

### Bibliografía:

Stolba, Marie K. The Development of Western Music. A History. Second Edition.

Winsconsin, Iowa: Brown & Benchmark, 1984